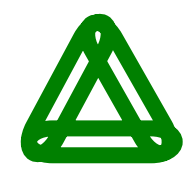

# **General Ledger**

- What is flexfield?
- What is segment?
- What is the use of Secondary Tracking segment?
- ❖ What is the use of Intercompany segment?
- $\triangleleft$  What are the flexfield qualifiers?
- $\triangleleft$  What are the segment qualifiers?
- $\triangle$  Difference between flexfiled & segment qualifiers?
- What is value set?
- $\triangleleft$  What is special & pair value?
- $\cdot$  What is the difference between long list, list of values  $\&$  pop list?
- Explain about security rules?
- ❖ How will u implement cross-validation?
- $\cdot \cdot$  If dynamic inserts is not enabled what will happens?
- $\triangle$  What is the difference between security rules  $\&$  cross validation?
- ◆ I defined a cross-validation, earlier it working fine but now it is not working. What will u do and what areas u will search?
- What is the purpose of revaluation?
- What is the difference between MRC & Translation?
- ◆ How will u transfer sub-ledger accounting entries to reporting set of books?
- ❖ What are the mandatory profile options in GL?
- What the difference between key & descriptive flexfields?
- What is consolidation, what is the purpose of consolidation, how will u implement consolidation?
- How will u implement GL journal approval process?
- $\div$  List out some table name in GL?
- What is GIS and Explain?
- What is GCS and Explain?

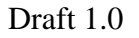

## **Accounts Payable**

- $\bullet$  What is pay alone?
- $\triangle$  Explain me about the employee expenses & their setup steps?
- $\cdot$  What is the difference between permanent & temporary of a prepayment?
- What is auto off set?
- Explain me about Multiorg?
- $\bullet$  What is the difference between payable options & financials options?
- What are the mandatory profile options in payables?
- $\triangle$  How many tax types are there in payables?
- $\triangleleft$  How will u implement withholding tax?
- $\triangleleft$  What is recoverable tax & how will u implement?
- $\triangle$  What is use tax & how will u pay to the tax authority
- $\triangleleft$  What is off-set tax & how will u implement?
- Who many programs available to transfer accounting entries from AP to GL?
- **❖** List out the Invoice accounting events & explain?
- ❖ List out the Payment accounting events & explain?
- Explain me the different statuses of a payment?
- ❖ Explain me the different statuses of an invoice?
- Explain me the different statuses of a prepayment?
- What is recoverable tax and how will u implement?
- What do you mean by tax entered at line level & header level?
- $\cdot \cdot$  What are distribution set & their setups?
- List out the different types of distributions sets?
- **What is mixed invoice?**
- $\cdot \cdot$  What is the difference between debit & credit memos?
- $\triangleleft$  What is special calendar and how many types?

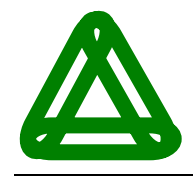

### **Fixed Assets**

- Explain me about the integration between AP to FA and FA to AP?
- $\div$  Explain me about the integration between FA to GL?
- What is the purpose of Fixed Assets Module?
- $\triangle$  What is the difference between Corporate & Tax books?
- $\bullet$  Explain me about the flexfields in FA?
- $\div$  Explain me the total setup steps in FA?
- $\div$  What is the purpose of defining a new calendar in FA?
- $\triangleleft$  What is a lease payment? How will u transfer them to AP
- List out difference types of Depreciation methods?
- \* Explain me about the flexfields in FA & their use?
- What is the purpose of Location flexfield?
- ❖ How can u re-install an asset which is retired earlier?
- ❖ Can I retire an asset in the same period of addition?
- How can u transfer an asset to one location to another location?
- $\bullet\bullet\text{ What is the difference between depreciation calendar } \&\text{ prorate calendar?}$
- ❖ How will u transfer depreciation entries to GL?
- $\cdot$  What is the difference between Roll back depreciation & Roll back journals?
- ◆ How can I Roll back the depreciation journal which was posted in GL?
- **❖** How will u add assets to a Tax Books?
- Can I retire an asset in Tax Book without retiring in Corporate Book?

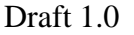

## **Accounts Receivable**

- What is Auto Invoice?
- What is Receipt Class?
- What is Receipt Source?
- $\div$  List out 5 important reports in AR?
- What is Transaction Source?
- What is Transaction Type?
- $\div$  List out some table names in AR?
- ❖ What is Auto Accounting?
- $\div$  Explain me about the receivable activities?
- What is the difference between Deposit & Guarantee?
- $\triangle$  Explain me about the bills receivables & their accounting entries?
- How will u enter a future dated receipt in AR?
- $\triangleleft$  What is a standard memo line?
- ❖ Explain me the total setup steps in AR?
- \* Explain me about the flexfields in AR & their purpose?
- $\div$  What is the integration between AP & AR?
- $\cdot \cdot$  What is the difference between positive sign & negative sign?
- ❖ What is Auto lock box?
- $\triangleleft$  What is factoring?
	- What is the difference between With Recourse & Without Recourse?

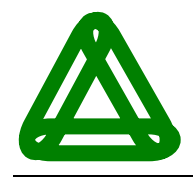

#### **Cash Management**

- $\bullet$  What is the difference between Cash Forecasting & Cash Positioning?
- What is manual clearing?
- What is automatic clearing?
- What is the difference between Bank Errors & Bank Charges?
- Explain me the setup steps in CM?
- What is tolerance?
- List out some table name in CM?
- $\triangleq$  Is there any relation between CM with Multiorg?
- Can I unclear a cleared transaction?
- How many flexfields are there in CM?